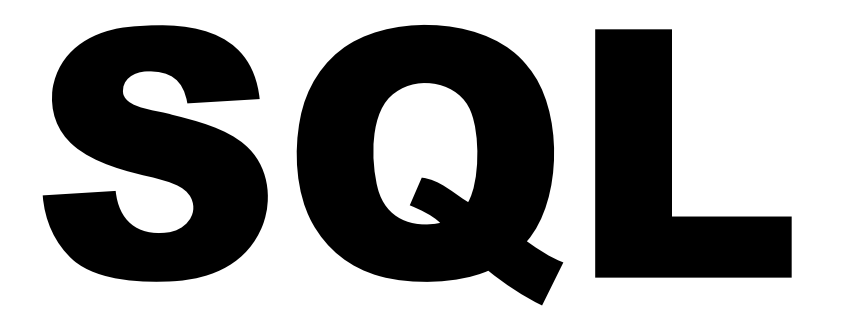

# REFERENCE HANDOUT

**Information Technology Services UA Help Desk and Training**

*sytrain@alaska.edu*

## **Table of Contents**

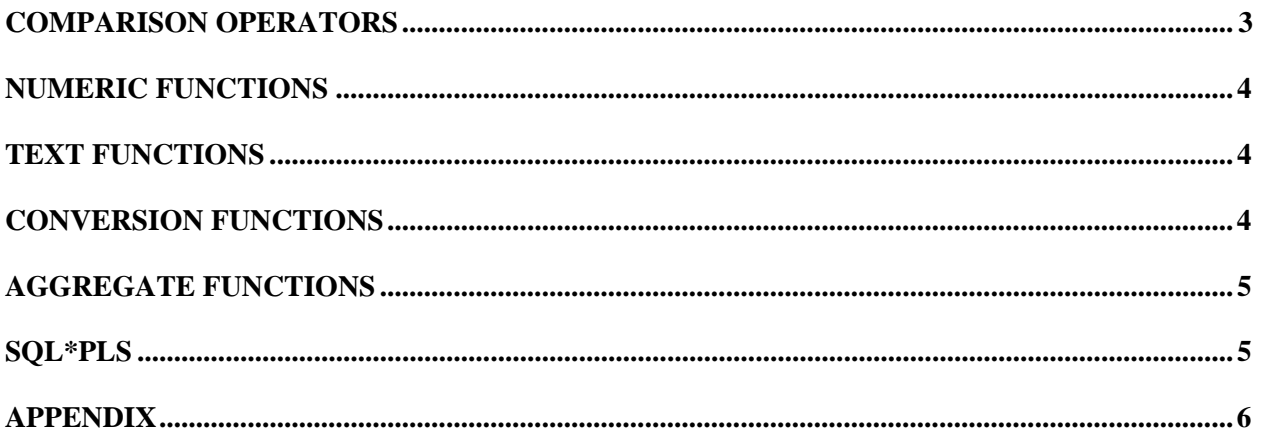

## <span id="page-2-0"></span>**Comparison Operators**

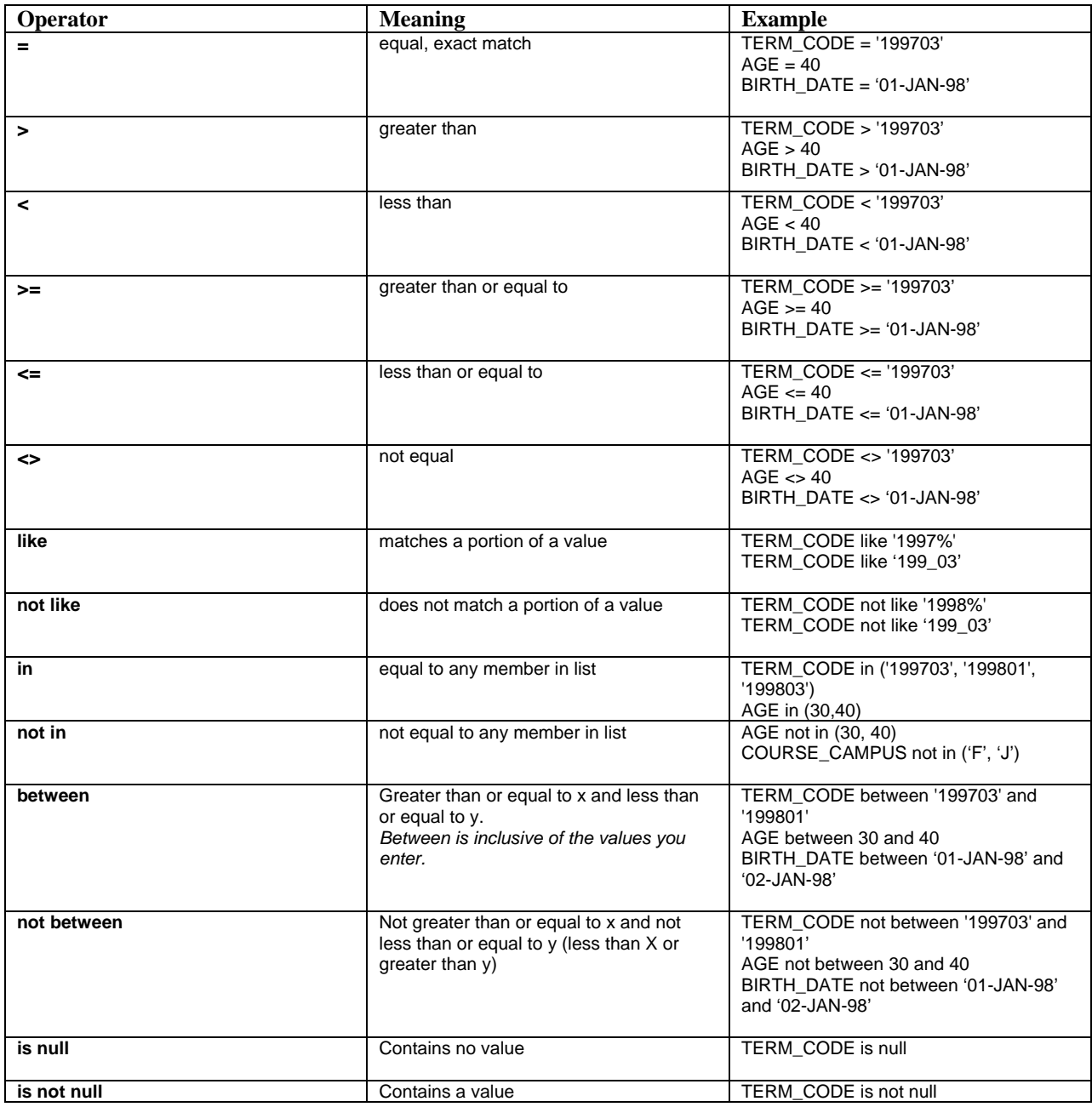

## <span id="page-3-0"></span>**Numeric Functions**

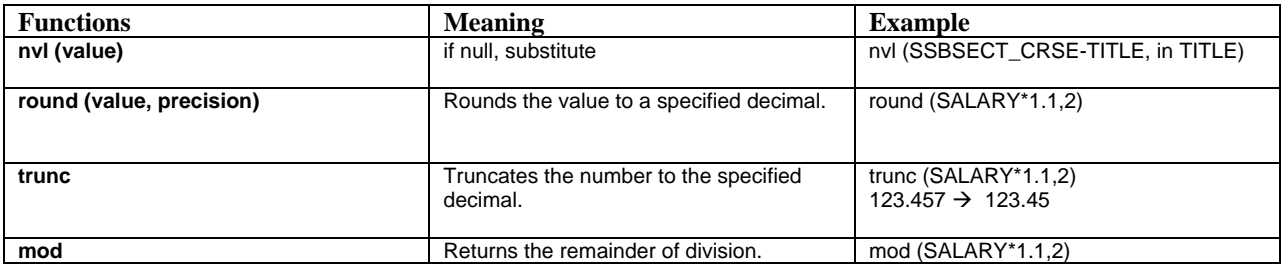

### **Text Functions**

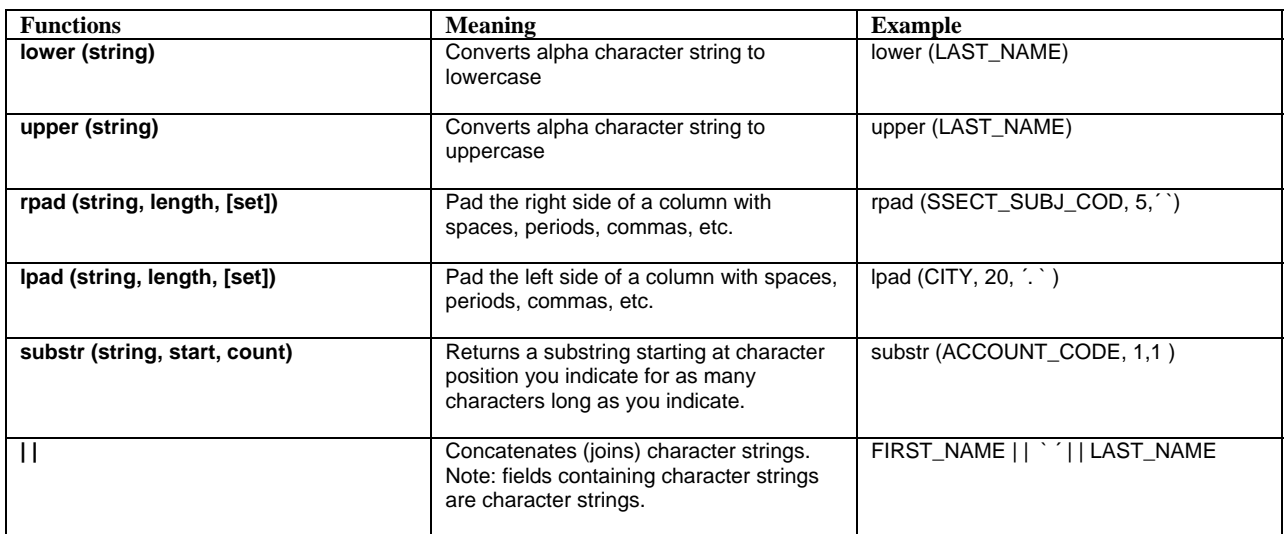

## **Conversion Functions**

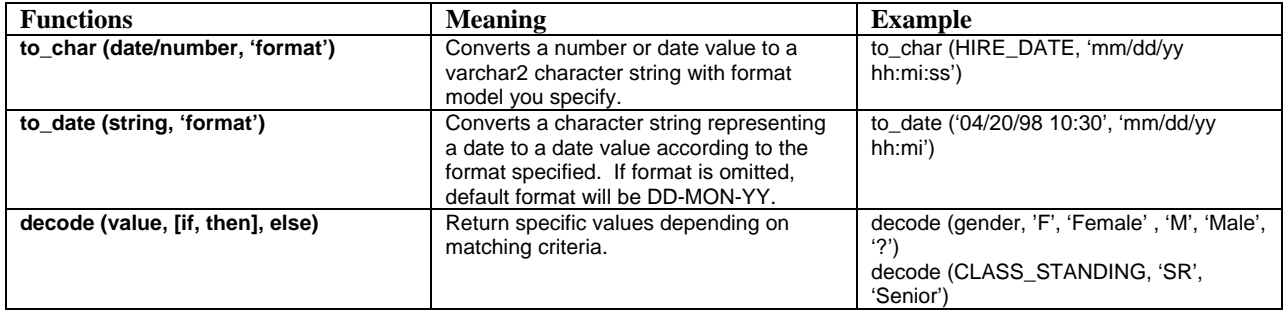

## <span id="page-4-0"></span>**Aggregate Functions**

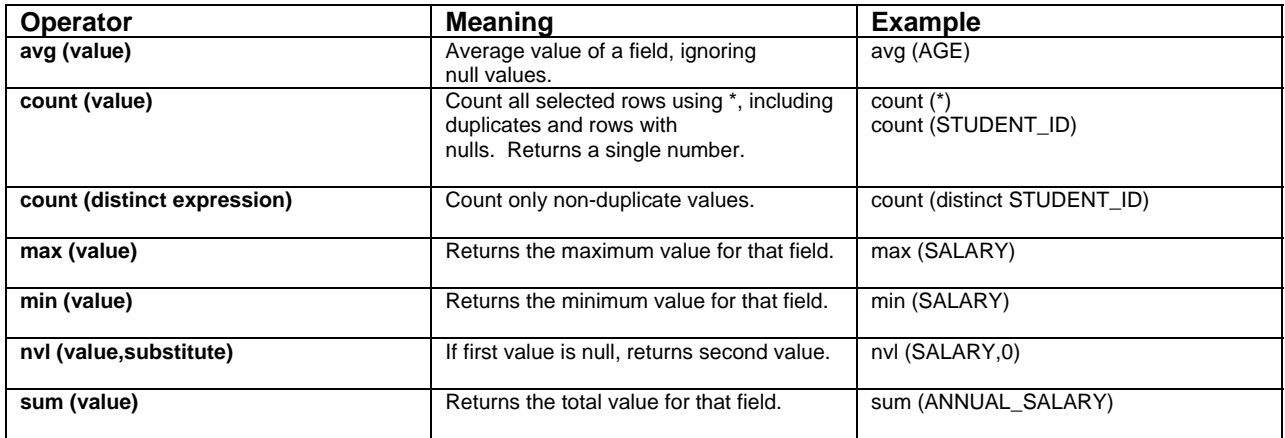

### **SQL\*PLUS**

**Number Format** *These options work with both set numformat and the column format command.* 

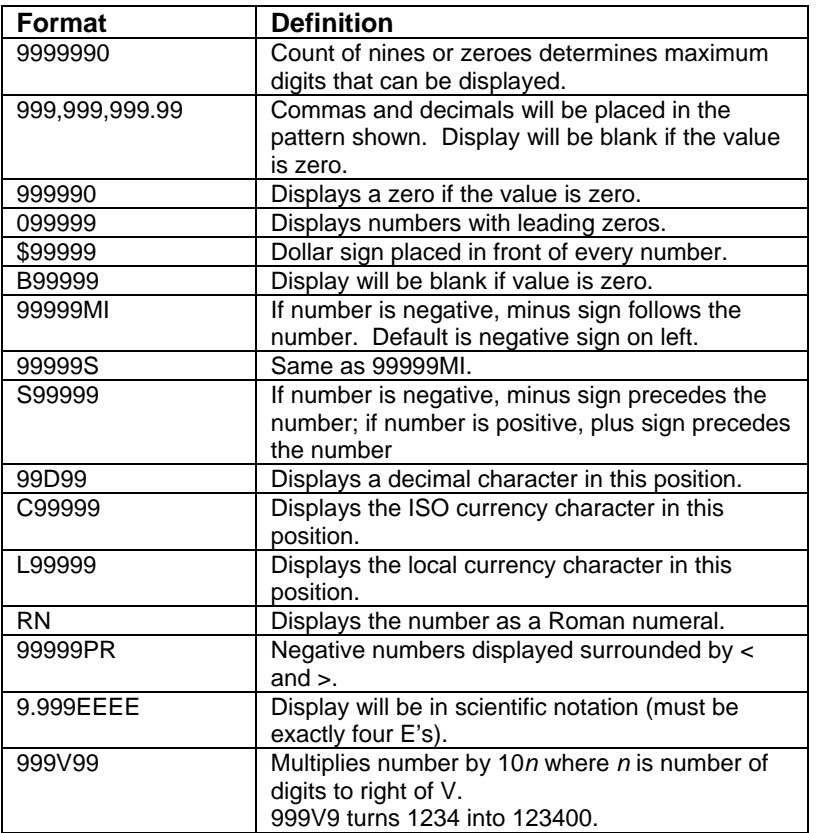

## **Number Functions** *This is an ordered list of a few of the number functions in ORACLE's SQL.*

### **Single-Value Functions**

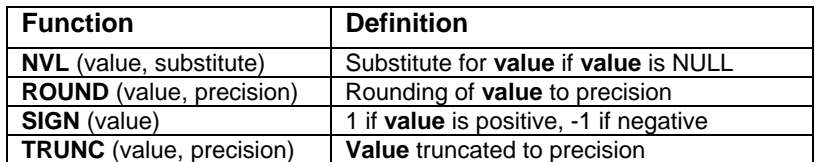

### **Group-Value Functions**

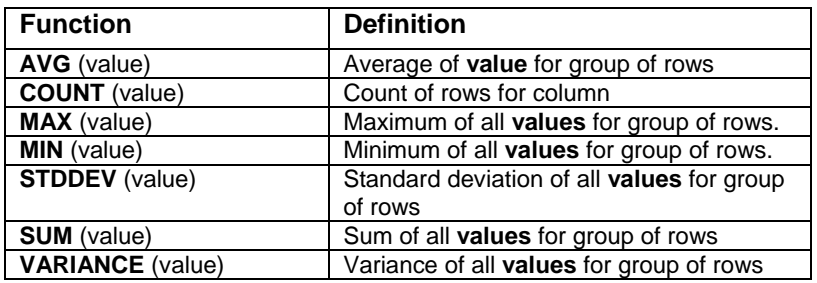

### **List Functions**

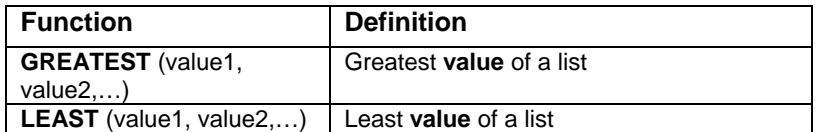

- **Date Formats** *These date formats are used with both TO\_CHAR and TO\_DATE.* 
	- ISO is the International Standard Organization, which has a different set of set of standards for dates than the US formats.

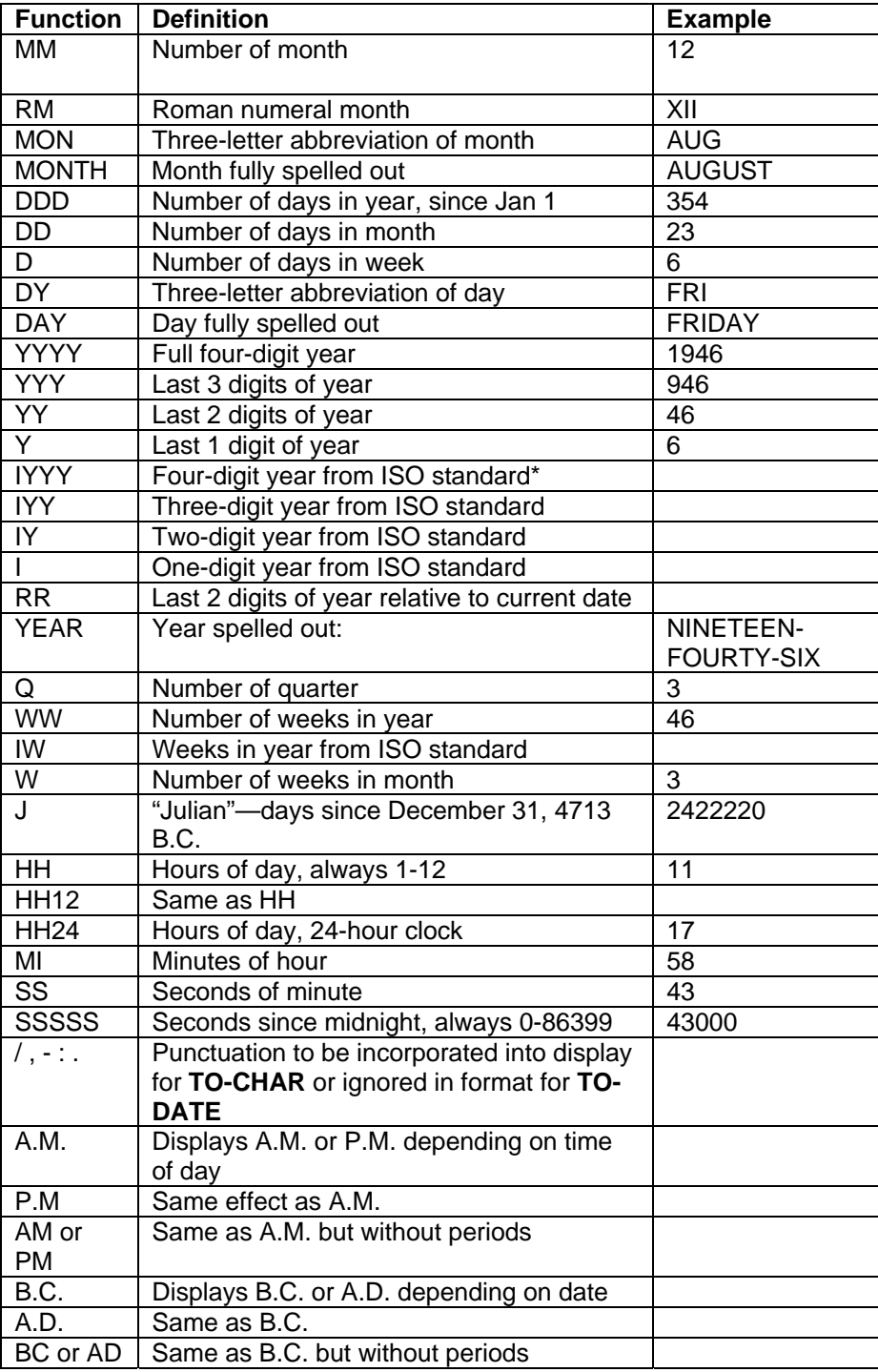

### **Appendix**

**Contact Information** *General training inquiries should go to sxtrain@alaska.edu*

 , Manager [lori.merdes@alaska.edu](mailto:lori.merdes@alaska.edu) (907) 474-8310

 Martin Miller, Senior IT Trainer/Program Analyst [martin.miller@alaska.edu](mailto:martin.miller@alaska.edu) (907) 474-8304

### **Sources**

- Armstrong, Eric. *ORACLE7 Server SQL Language Quick Reference.* Redwood City, CA: Oracle Corporation, 1992.
- Koch, George and Robert Muller: *ORACLE7: The Complete Reference*. Berkeley, CA: McGraw-Hill, 1993.
- Linden, Brian and Brian Quigley. *Oracle7™ Server SQL Reference, Release 7.2*. Redwood City, CA: Oracle Corporation, 1995.

*Document generated: 10/20/1998 Updated: 09/26/2001*